## **Adobe Photoshop CS6 License Key WIN + MAC {{ finaL version }} 2022**

Installing Adobe Photoshop is relatively easy and can be done in a few simple steps. First, go to Adobe's website and select the version of Photoshop that you want to install. Once you have the download, open the file and follow the on-screen instructions. Once the installation is complete, you need to crack Adobe Photoshop. To do this, you need to download a crack for the version of Photoshop that you want to use. Once you have the crack, open the file and follow the instructions to apply the crack. After the crack is applied, you can start using Adobe Photoshop. Be sure to backup your files since cracking software can be risky. With these simple steps, you can install and crack Adobe Photoshop.

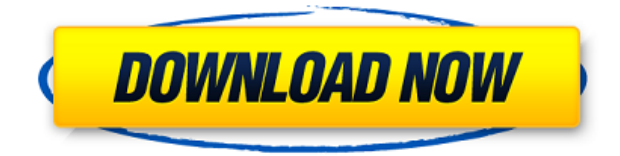

There are also a couple of online workshops available. You can learn how to create a custom layer. (It's useful because using layers helps you spot mistakes and inconsistencies.) You can learn how to enhance colors on some of the images. Mon, 15 Jun 2019 07:00:00 -0700 [Update: Earth Hour was celebrated around the world, and from a quick count of news reports in China and the United States, it seemed to be just as if not more popular than last year. The event seems to have raised awareness of global warming.] Last year, Google Earth outlined the Earth Hour activities around the world for a global audience. Once again as with Lightroom, when you're starting to consider Lightroom, you have to look at Exchange Server ActiveSync (EAS) as well. This is a secure way you connect to your e-mail account from a computer and the network. The computer and network must be secure, and you must have an e-mail account setup on that computer. You can maintain your account on multiple computers if you wish. You can have multiple computers be your Lightroom client. When you're starting out, you unfortunately have to deal with the fact that multiple displays are a headache. You have two choices: You can either set Lightroom to open on a second display screen, which would be fine for preview work on a wide screen, then switch back to the main display to do your image processing, or you can get a second monitor. It's good to have a big monitor because that's what most people have these days for general viewings and image review. If you have an iPad, though, there's a neat trick for synchronizing your iPad while working with Lightroom 3 or 4 to make switching monitors easy.

## **Download Adobe Photoshop CS6License Key Full With Keygen {{ lAtest versIon }} 2023**

Children's illustrations, especially if they are being published, will often get printed and then used as decorations that will be hung on the wall. In the digital world, these illustrations can be distorted quite a bit. This can be avoided using Photoshop CS6's Warp Feature, its just one of many features available. The Warp feature, as the name suggests, warps photographs. This can be useful for tweaking a photograph to make its colors more vibrant or even adding extra depth to an image. This is often done by creating a new layer within the photograph and mirroring the layer right on top of your image. Doing this will create a layer that you can edit all of the color and transparency. You can change the layer's opacity to blend with the overall image. There are many other features that can be used such as adjusting the virtual canvas size, among others. Creative writing and the word processor can be modified to work together in the form of formatted text layers. Text layers allow you to embed text that can be read on mobile devices without compromising the page's layout. This is done using the text tool, which is the tool you will use most likely when creating text adornments. This tool allows you to select text, paste it into the text layer, and then modify it as you desire. It's this tool that can be modified to fit an appropriate layout. It is possible to insert complete paragraphs and paragraphs can be split into multiple lines with many paragraph styles. There are also word wrap options that will allow you to position the text around any given shape, if you desire. e3d0a04c9c

## **Download free Adobe Photoshop CS6License Code & Keygen [32|64bit] 2022**

Developing a secret relationship with Photoshop, Adobe has been building out its Creative Cloud app for macOS and later Windows, Windows 10 and Linux systems in recent months. This July, Photoshop CC 2019 became the world's first web app with Adobe Photoshop CC 2019. It's also the first browser-based application to receive updates automatically. In November, the same availability was extended to its mobile apps on Android and iOS. Today, Photoshop Elements users also have that option, expanding the number of users able to experience all of their benefits of Photoshop without needing the desktop application. A natural extension of Photoshop, Share for Review enables users to create and review edits in and out of Photoshop without leaving the app entirely. A new project pane lets users share and collaborate across all of their computers, while pulling edits back into Photoshop as they work makes collaboration seamless. Adobe has also made development and debugging easier for developers. New auto-suggestions for source code and other assets allows them to quickly bring projects into the workspace. It's an ideal match, as web apps on the most used software platforms are increasingly migrating to the GPU APIs. On macOS systems and Windows 10 and later, this is enabled by default. On macOS systems, if developers choose to use the proprietary JavaScript API, they can still use the legacy JavaScript API and stay on the more stable native APIs. Earlier this year, Adobe created the first web app to auto-update rich web applications in the cloud. Today, this capability has been extended and is available to PSD users and free Elements users.

free adobe photoshop free download for pc free photoshop download for windows 7 64 bit free adobe photoshop software download for pc free adobe photoshop cs6 download for pc free adobe photoshop express download for pc font 3d photoshop download font pack photoshop download font photoshop cs3 free download font photoshop cs6 free download font style photoshop download

For those never been worked in Photoshop, Nik Software and Photoshop bundle is an excellent reason to offer an Adobe Photoshop. Nik may be a perfect solution for those who don't want to use other expensive software for photo editing. There are a lot of filters and effects inside the software that can make photo editing fun. It might be the best deal to get a photo editing software at an affordable price. Adobe Photoshop is the world's leading professional image editor and is trusted by hundreds of millions of creatives including photographers, filmmakers, designers, educators and students. Photoshop is known for its broad feature set, superior content-aware tools and powerful systems for managing images and video, as well as its array of creative tools and powerful workflows. It also has a number of industry-standard services like Photoshop Certified Courses, which help Photoshop users stay abreast of the latest updates. Adobe Photoshop is the world's leading professional image editing application trusted by over a billion professional creatives. With its broad feature set, superior content-aware tools, and powerful systems for managing images and video, Photoshop is the premier tool for photographers, designers, educators and students. Photoshop is trusted in the creative community for its feature set with over 200 million users. x Dee hei hei Photoshop is the world's leading professional image-editing application trusted by over a billion professional creators. With its broad feature set—including sophisticated tools at your fingertips—it's the premier tool for photographers, designers, educators and students. Whether they're a budding artist, photographer or filmmaker, Photoshop enables them to bring their visions to life with features like world-class content-aware tools, powerful workflows for managing images

and video, and a range of creative tools. For more information, visit The Adobe Blog.(Opens in a new window)

"Adobe is investing in innovation to ensure that Photoshop conveys the creative vision of designers to meet the needs of our customers in powerful ways," said David Wadhwani, Adobe vice president of product innovation. "This is the natural evolution of Photoshop, and we're excited to bring the benefits of the greatest image editing platform in the world to all Photoshop users." "I'm excited that customers will finally have the same technologies for working on images that we use at our own office," said John Masel, director of Adobe Creative Cloud in Europe. "Integration with Matterport will enable users of a wide variety of creative tools to define their own workflow, which is what we believe will bring the biggest value to their projects." With Share for Review, the need to leave Photoshop or Elements to share work with others is eliminated. Designers can now conveniently collaborate on projects without ever leaving their editing tool. Share for Review is one of the most powerful collaboration tools available today for desktop apps. Share for Review creates a landing page for a project on the web, which can be set up in less than an hour, allowing collaborators to simultaneously edit on any device that can access the web. The new Edit in Browser feature makes it easy to showcase photos or images from a web page. Now, Photoshop can instantly export images in an industry-standard size, with a background and dark borders. It specifically looks for an image file type that can be embedded in web pages without requiring the file extension to be added as an HTML extension. Photoshop can automatically create a dark-edged version of the embedded image if necessary, and save that image into the same directory.

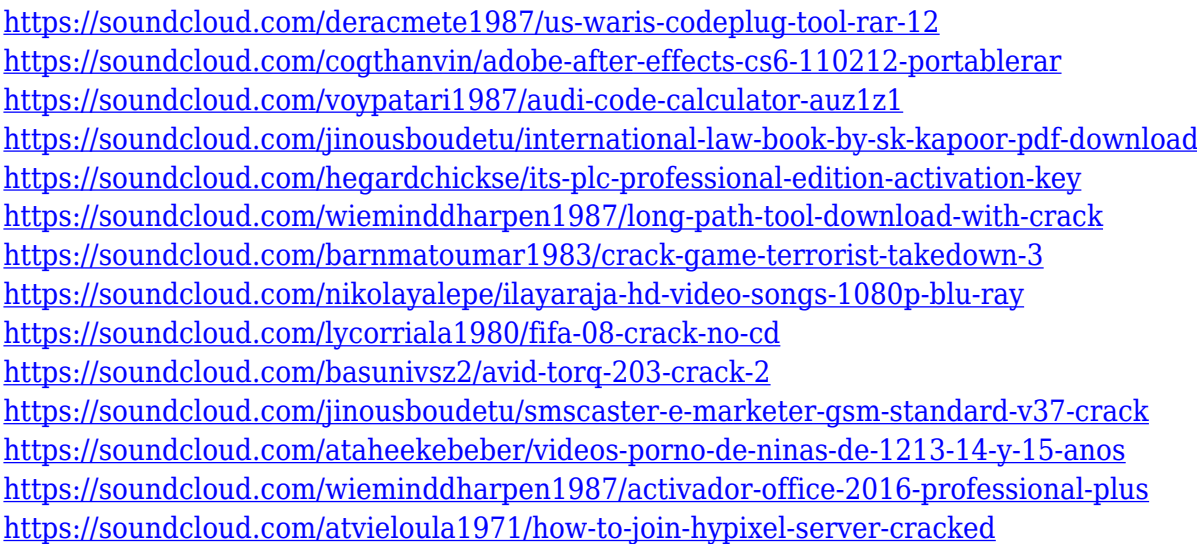

Now you can share your user interface designs as interactive wireframes directly from Photoshop to Sketch, including scales and transitions. Simply save a Photoshop working file as a Sketch file, and view it directly in the Sketch UI. On the Mac, the wireframe is automatically rescaled to fit the artboard. Sketch also supports Photoshop's scale and pinch-to-zoom, and you can even edit a vectorbased wireframe in Photoshop right from the Sketch UI. With a few clicks, you can create a whole range of UI wireframe layouts directly in Sketch. You can also save a Sketch document as a Photoshop PSD file and publish it directly to Sketch to share in the ecosystem. Sketch has shared pencil tool functionality and compatibility with all popular browsers. This new version also helps you make the right decisions, with powerful features like real-time grid snapping and in-context selections, as well as the ability to use both the move and resize tools in 3D. The new Sketch update

also brings similar functionality to Photoshop for live preview of 3D exports for quick feedback. Sketch for 3D solves the challenges of working in 3D for designers without the technical expertise. From memory, to the cloud, to the artboard, new two-way interaction and animation capabilities add new dynamics and motion to icons, buttons and interfaces. Create toolsets, presets and artboards much easier through the unique presets viewer, and export animated web wireframes with ease with the new export options. With Sketch for 3D, you can create, test, and iterate new designs on the web faster than ever before.

<http://ransonmedia.com/adobe-photoshop-cs4-license-key-2022/>

[https://ayusya.in/adobe-photoshop-2021-version-22-3-download-free-activation-key-lifetime-activation](https://ayusya.in/adobe-photoshop-2021-version-22-3-download-free-activation-key-lifetime-activation-code-windows-10-11-x32-64-2023/) [-code-windows-10-11-x32-64-2023/](https://ayusya.in/adobe-photoshop-2021-version-22-3-download-free-activation-key-lifetime-activation-code-windows-10-11-x32-64-2023/)

[https://artstribune.com/wp-content/uploads/2023/01/Photoshop\\_2022\\_Version\\_2341.pdf](https://artstribune.com/wp-content/uploads/2023/01/Photoshop_2022_Version_2341.pdf)

<https://lovebeauty.fr/wp-content/uploads/2023/01/Arcade-Text-Photoshop-Download-TOP.pdf> <http://orbeeari.com/?p=191792>

<https://transports-azpeitia.fr/adobe-photoshop-cs6-download-full-product-key-3264bit-2023/>

[https://dbrolly.com/wp-content/uploads/2023/01/Adobe-Photoshop-EXpress-Download-Incl-Product-K](https://dbrolly.com/wp-content/uploads/2023/01/Adobe-Photoshop-EXpress-Download-Incl-Product-Key-64-Bits-updAte-2022.pdf) [ey-64-Bits-updAte-2022.pdf](https://dbrolly.com/wp-content/uploads/2023/01/Adobe-Photoshop-EXpress-Download-Incl-Product-Key-64-Bits-updAte-2022.pdf)

[https://stanjanparanormal.com/photoshop-2022-version-23-2-download-license-keygen-mac-win-64-bi](https://stanjanparanormal.com/photoshop-2022-version-23-2-download-license-keygen-mac-win-64-bits-2022/) [ts-2022/](https://stanjanparanormal.com/photoshop-2022-version-23-2-download-license-keygen-mac-win-64-bits-2022/)

[https://grandvenetianvallarta.com/amtlib-dll-photoshop-2020-download-\\_verified\\_/](https://grandvenetianvallarta.com/amtlib-dll-photoshop-2020-download-_verified_/)

<https://travestismadrid.top/download-free-photoshop-notes-patched/>

[http://www.bigislandltr.com/wp-content/uploads/2023/01/Adobe-Photoshop-2021-Version-2242-Hack-](http://www.bigislandltr.com/wp-content/uploads/2023/01/Adobe-Photoshop-2021-Version-2242-Hack-PCWindows-lAtest-versIon-2022.pdf)[PCWindows-lAtest-versIon-2022.pdf](http://www.bigislandltr.com/wp-content/uploads/2023/01/Adobe-Photoshop-2021-Version-2242-Hack-PCWindows-lAtest-versIon-2022.pdf)

[http://www.kiwitravellers2017.com/wp-content/uploads/2023/01/Adobe-Photoshop-2022-Version-232](http://www.kiwitravellers2017.com/wp-content/uploads/2023/01/Adobe-Photoshop-2022-Version-232-With-Serial-Key-lifetimE-patch-2022.pdf) [-With-Serial-Key-lifetimE-patch-2022.pdf](http://www.kiwitravellers2017.com/wp-content/uploads/2023/01/Adobe-Photoshop-2022-Version-232-With-Serial-Key-lifetimE-patch-2022.pdf)

<https://propertyhunters.mu/wp-content/uploads/2023/01/xirelen.pdf>

[https://sharmilam.com/wp-content/uploads/2023/01/Tree-Photoshop-Brushes-Free-Download-REPAC](https://sharmilam.com/wp-content/uploads/2023/01/Tree-Photoshop-Brushes-Free-Download-REPACK.pdf) [K.pdf](https://sharmilam.com/wp-content/uploads/2023/01/Tree-Photoshop-Brushes-Free-Download-REPACK.pdf)

<http://saturdaysstyle.com/?p=25872>

[https://gsb-consulting-ltd.com/wp-content/uploads/2023/01/Photoshop-2022-Activation-Code-With-Ke](https://gsb-consulting-ltd.com/wp-content/uploads/2023/01/Photoshop-2022-Activation-Code-With-Keygen-Licence-Key-updAte-2023.pdf) [ygen-Licence-Key-updAte-2023.pdf](https://gsb-consulting-ltd.com/wp-content/uploads/2023/01/Photoshop-2022-Activation-Code-With-Keygen-Licence-Key-updAte-2023.pdf)

<http://risingsunholistic.com/wp-content/uploads/2023/01/burhay.pdf>

<https://find.agency/wp-content/uploads/2023/01/pevshan.pdf>

<https://www.virtusmurano.com/comunicati/adobe-photoshop-7-0-full-version-direct-download-free/> <https://www.waggners.com/wp-content/uploads/Free-Photoshop-Brushes-Downloads-TOP.pdf>

https://jgbrospaint.com/2023/01/02/3d-text-for-photoshop-download-\_link\_/

<http://le-jas-de-joucas.fr/en/photoshop-smoke-brushes-free-download-upd/>

<https://breathelifebr.org/wp-content/uploads/2023/01/wilyor.pdf>

[https://www.corsisj2000.it/wp-content/uploads/2023/01/Download-free-Adobe-Photoshop-2020-versio](https://www.corsisj2000.it/wp-content/uploads/2023/01/Download-free-Adobe-Photoshop-2020-version-21-With-License-Key-Serial-Key-2022.pdf) [n-21-With-License-Key-Serial-Key-2022.pdf](https://www.corsisj2000.it/wp-content/uploads/2023/01/Download-free-Adobe-Photoshop-2020-version-21-With-License-Key-Serial-Key-2022.pdf)

<https://www.mjeeb.com/wp-content/uploads/2023/01/latvalo.pdf>

[https://jspransy.com/wp-content/uploads/2023/01/Adobe\\_Photoshop\\_2020\\_version\\_21.pdf](https://jspransy.com/wp-content/uploads/2023/01/Adobe_Photoshop_2020_version_21.pdf)

[https://toserba-muslim.com/wp-content/uploads/2023/01/Photoshop-Cs5-For-Mac-Free-Download-Ful](https://toserba-muslim.com/wp-content/uploads/2023/01/Photoshop-Cs5-For-Mac-Free-Download-Full-Version-HOT.pdf) [l-Version-HOT.pdf](https://toserba-muslim.com/wp-content/uploads/2023/01/Photoshop-Cs5-For-Mac-Free-Download-Full-Version-HOT.pdf)

<https://techtransferhub.com/wp-content/uploads/2023/01/fincor.pdf>

<https://www.planetneurodivergent.com/wp-content/uploads/2023/01/biljan.pdf>

[https://bonnethotelsurabaya.com/businessmarketing/adobe-photoshop-cc-2019-activation-activation](https://bonnethotelsurabaya.com/businessmarketing/adobe-photoshop-cc-2019-activation-activation-code-with-keygen-win-mac-2022)[code-with-keygen-win-mac-2022](https://bonnethotelsurabaya.com/businessmarketing/adobe-photoshop-cc-2019-activation-activation-code-with-keygen-win-mac-2022)

<https://teenmemorywall.com/photoshop-software-download-windows-new/>

<https://madeinamericabest.com/photoshop-effects-png-free-download-hot/> <https://www.riobrasilword.com/2023/01/02/www-free-photoshop-software-download-better/> [https://octopi.nl/wp-content/uploads/2023/01/Download-Adobe-Photoshop-2021-Version-223-Free-Lic](https://octopi.nl/wp-content/uploads/2023/01/Download-Adobe-Photoshop-2021-Version-223-Free-License-Key-License-Key-WIN-MAC-3264bit-f.pdf) [ense-Key-License-Key-WIN-MAC-3264bit-f.pdf](https://octopi.nl/wp-content/uploads/2023/01/Download-Adobe-Photoshop-2021-Version-223-Free-License-Key-License-Key-WIN-MAC-3264bit-f.pdf) [https://www.theassignmentbook.org/wp-content/uploads/2023/01/Photoshop\\_2022\\_Version\\_231.pdf](https://www.theassignmentbook.org/wp-content/uploads/2023/01/Photoshop_2022_Version_231.pdf) [https://assetdefenseteam.com/wp-content/uploads/2023/01/Download-Free-Photoshop-For-Pc-Windo](https://assetdefenseteam.com/wp-content/uploads/2023/01/Download-Free-Photoshop-For-Pc-Windows-7-EXCLUSIVE.pdf)

[ws-7-EXCLUSIVE.pdf](https://assetdefenseteam.com/wp-content/uploads/2023/01/Download-Free-Photoshop-For-Pc-Windows-7-EXCLUSIVE.pdf)

<https://groottravel.com/wp-content/uploads/2023/01/fradary.pdf> <https://beddinge20.se/photoshop-2021-version-22-4-2-product-key-3264bit-hot-2023/> <https://www.be-art.pl/wp-content/uploads/2023/01/neon-text-photoshop-download-free.pdf> <https://www.buriramguru.com/wp-content/uploads/2023/01/hellansi.pdf>

The iWork family of applications now includes Keynote, Pages and Numbers. Keynote and Pages come with the basic features, but the latter has been designed specifically for presentations. Keynote is designed for both creating slide-based presentations and creating slides for use in other apps. Keynote 2017 introduces support for saving presentations as PDF files. Rest assured, the quality of your photos will be better and better with each and every upgrade because all the highperformance tools will do the job right, thematically. All you have to do then is tweak the photos to your liking. We'll walk you through the editing tools and adjust them so that you can do the job in the easiest way. You'll be impressed by the results that you can get with the help of these features. The ability to scale, rotate, skew, and transform all layers and objects to any size. This new transformation tool let you effortlessly scale images or objects, and move them to any position within an image. If you're working with a photo of a leaf, you can move it to a new spot in the photo. You can not just scale or rotate an image but can also move or skew it. The 4x Transform can be achieved using the regular transform. This feature has been updated for CC 2017. One of the most used editing features for Elements users over the years has been the ability to quickly convert color image files (often referred to as "sRGB" files), in which you can adjust the overall color of an image to match the output of your monitor. This is achieved by converting the RGB color space in your files to its closest approximation, known as the sRGB color space. Photos in the sRGB color space are then displayed on most computer displays. *Elements 2019 enhances the way you can convert photos to the sRGB color space and correct color, as well as supporting the use of the new Color Separation Technology.*